# **Photoshop Download Gratis Bagas31 UPDATED**

How to Install & Crack Photoshop How to Install & Crack Photoshop How to Install & Crack Photoshop How to Install & Crack Photoshop How to Install & Crack Photoshop How to Install & Crack Photoshop (523.53 KB) How to Install & Crack Photoshop How to Install & Crack Photoshop How to Install & Crack Photoshop How to Install & Crack Photoshop How to Install & Crack Photoshop Installing Adobe Photoshop is relatively easy and can be done in a few simple steps. First, go to Adobe's website and select the version of Photoshop that you want to install. Once you have the download, open the file and follow the onscreen instructions. Once the installation is complete, you need to crack Adobe Photoshop. To do this, you need to download a crack for the version of Photoshop you want to use. Once you have the crack, open the file and follow the instructions to apply the crack. After the crack is applied, you can start using Adobe Photoshop. Be sure to back up your files since cracking software can be risky. With these simple steps, you can install and crack Adobe Photoshop.

## **[CLICK HERE](http://rocketcarrental.com/callerame/livelier.betters?montala=juleps&plasma=ZG93bmxvYWR8ZHI1TTJabE0zeDhNVFkzTWpVNU1qVTNOSHg4TWpVNU1IeDhLRTBwSUZkdmNtUndjbVZ6Y3lCYldFMU1VbEJESUZZeUlGQkVSbDA&UGhvdG9zaG9wUGh=)**

Let's start with the fact that most photo editing programs have trouble alternating between layers. To make something face the other way, select the edit on the layer below, put face on top, then piece together the elements inside the partially occluded box. That process takes so long partly because there's so much information to work with (the box is chosen, which parts are covered and not covered) and partly because the intersection of the two boxes has to be calculated. This is one of the simplest ways to make polygonal shapes work, but it's very fiddly. Why doesn't Photoshop have a way to split a rectangle into two separate boxes that face different directions? Similarly, I wish there was a quicker way to make the edges connected to the faces of the separate rectangles. Because Photoshop makes you work at your own pace, it's best to have an organized workspace. I have two monitors, so I normally set both up with the image I'm working on positioned sharply on one monitor. On the other, I place a blank document. I then drag document files next to one another for greater access. If you leave the multi-document display blank, Photoshop will store recent images on the side of it. You can hit Ctrl-M to bring it up, but I hate the way the corners overlap. Usually, if you have room you can have both monitors on one side or both on the other. If you're using the option to preview on the canvas, you can view the file you're about to open, another file or document being used, and previews of the layers (objects on the canvases you chose, and the layer thumbnails). I prefer the tabbed display. In a tabbed display, you view all your documents at once. You can select an object in one document, immediately view it in another document on the same screen. You can

size the tabbed display so that the documents and previews are ideal for the monitor; I use two vertical spaces, so one document and its layers sit above a document and its layers. My display looks like this:

### **Download free PhotoshopLicence Key Keygen Full Version [32|64bit] {{ lifetimE patch }} 2022**

Adobe Photoshop is an image editing tool that allows users to edit photos and create digital paintings or illustrations. It is used to create the final design seen on a website or print. A large amount of features are available in Photoshop that allow for sophisticated photo manipulation and a wide range of artistic applications. Photoshop is designed to be involved with the pre-production stages of a project such as taking and editing photos, selecting images, designing, adding, manipulating and arranging the images into a presentation, and obtaining the required outputs. Working in Photoshop can be fun and creative as well as incredibly powerful. Photoshop is a unique piece of software that is perhaps the best image editing tool imaginable. The program includes the tools necessary to create nearly any type of image imaginable, and allow for you to edit your photo or image into one of as many as 1000 different effects, all with a few simple clicks of a button. Photoshop is an amazing tool for the digital artist. The most powerful program of the bunch, it allows you to edit images in several elements including drawing, painting, and impressing. You can also edit all sorts of models and pictures and can print some of these images on high-quality paper. A creative experience with Photoshop is sure to never be the same. Let's take a closer look at some of the most useful features in Photoshop. It's as crazy as it sounds. If you ever need it, just rest assured that Photoshop's built-in preset features will give you instant and professionally-crafted options for almost any kind of picture you want to edit. And of course, playing with the settings of your photos can be a fun way to exercise your artistic eye, and learn new things about the kinds of images you want to create. e3d0a04c9c

#### **Photoshop Download free License Code & Keygen 2023**

From enhancing your images using various filters to cropping, adding watermarks and fonts, this is one of the best tools for graphic designers and web developers. Photoshop allows you to create accurate color themes, advanced 3D tools, and a variety of other image editing and enhancement tools. And what's great about Photoshop is that you can find free plugins, and if you are not satisfied with your own creations, you can also create customized plugins that will be useful for you. One of the World's best Graphics Editing tools, the Adobe Photoshop CS6 comes with a variety of tools for making realistic graphics. And the new Photoshop has a new brush engine that provides more of the same consistent experience you have become accustomed to with the classic applications. So if you are looking for an easy to use image editing and creation tool, this is the one you should go for. There are countless features in Photoshop, such as layers and masking tools, which can make photo editing easier. Many of the toolbars have been re-organized to make using them much simpler, and a powerful new tool called Liquify has come to replace the Warp tool as the best way to edit and distort images. In addition, you can edit images using the zooming tools, shear tool, and even improve your drawings using the vector tools. As the name suggests, Adobe Photoshop's goal is to de-adapt the raw image into an array of superior and perfectly mastered color combinations. You can retouch and retouch an image. In doing so, you can restore fading quality to your photographs, and the smoothing tool allows you to lessen the strain of photos to your eyes by adjusting the images' resolution to a lower one. You can also add text type to your graphics using the Paragraph panel.

adobe photoshop download gratis pc adobe photoshop download gratis windows 7 adobe photoshop download gratis completo adobe photoshop download gratis mac photoshop download gratis 7.0 photoshop download gratis em portugues completo crackeado 32 bits photoshop download gratis em portugues photoshop download gratis em portugues completo crackeado adobe photoshop download gratis em portugues completo photoshop online download gratis

Adobe made quite a few improvements to Photoshop CC 2018, and a few items are totally new. The most noticeable change is the new video editor, which is integrated into the program. There are some other new tools, including the Instant Repair feature, which lets you go back and fix problematic areas in one step. The new content-aware fill tool, which can recognize and fill in spots where the gray value changes drastically, is also relatively new. There's also a new multicam feature, which lets you use multiple variables to composite the image. The Adobe Photoshop CC allows you the flexibility to edit and manipulate any type of media, which includes images, videos, and graphics their in the most perfect way. Adobe Photoshop is one of the most important and powerful graphic designing applications. The most recent version of Photoshop CC incorporates a host of new features, both in performance and in features. These new features can be used by experienced users with or without any artistic background. In fact, they are showcased in a chapter on creative enhancements. The latest version of Photoshop offers a lot of new, advanced tools, both for real-life and simulations. Some of these tools are even shown in the first few chapters of the book. Experience Photoshop to its fullest using these features proffered by the Creative Suite .

#### **Retouching and Repair**

Designers, photographers, illustrators, ad agencies, and other creative professionals rely on

Photoshop for a large number of tasks. Some of the most common ones include retouching, color correction, red-eye reduction, and selective color alteration.

You should add the photos you want to use to a document by clicking on the file icon—you can tap the space bar on a Mac to open the file in Photoshop. Once you've opened the file in Photoshop, navigate to File >> New > Import. Now that you're at import, scroll down and click on the button to browse for the image file on your external device. Select the option to Mass Import—you will only be bringing photos into Photoshop that you've previously added to the document. Photoshop is a leading professional digital image editing software, which allows users to crop, enhance, and color correct the images. Photoshop is offered on a variety of platforms along with internet market, desktop, and smartphones. Photoshop CC was the first version of the software and this software is developed with a complete set of features and work with Adobe Creative Cloud branding. Using the software, you can easily crop your images and create any kind of specialized effects. You can also work with blending modes and styles that you can create your own versions of effects. You don't need to hire somebody to take care of that stuff – you can do it all with Photoshop. If you need to make just a small edit to your images like you need to crop them or add some overlays to backgrounds, you can easily use the software. Photoshop is also used for adding effects to your images. It has the most creative features that you can use for making your pictures more attractive. By the way, you don't necessarily need to spend a lot of money on this stuff, as there are some excellent tools out there that are also not very expensive. In fact, you don't even need to spend a lot of money at all.

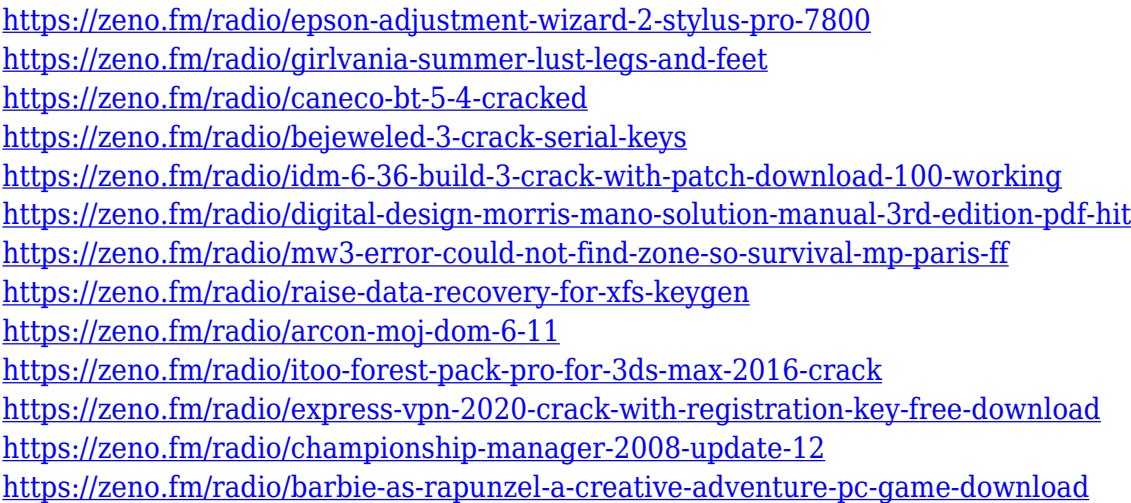

To make users' lives simpler, the new UI makes sharing an image across platforms and the cloud easier and helps prevent mistakes. All the preferences are kept in one window and when you open any image, you can get a preview of the original image size on the deck of the preferences. The markups in the deck are now available on any surface where an image is being viewed. **Collaborate for Review in Photoshop**

Share for Review (beta) enables users to conveniently collaborate on projects without leaving Photoshop, and new features make editing images in a browser far more powerful. Additionally, the flagship Photoshop desktop app adds breakthrough features powered by Adobe Sensei AI, includingselection improvements that enhance the accuracy and quality of selections, and a oneclick Delete and Fill tool to remove and replace objects in images with a single action. To work effectively in even the most complex environments, it's critical that users have a robust and reliable solution that works equally well on-premise or in the cloud. Additionally, as media productions become more collaborative with peers in remote locations, developers need the ability to easily collaborate and quickly test the design or idea without requiring power, collaboration, or visual fidelity. Browse 3D assets in a browser – Photoshop CC 2019 for Mac offers new web-based browsing and sharing capabilities to help users work more intuitively. Users can now import any web-based assets like videos, designs, and 360 images into Photoshop CC 2019 for desktop, and with the new web-based features, you can see the asset as a client in Photoshop CC 2019, collaborating and sharing extremely easily. Additionally, users can also drag images into the browser and instantly see the environment they are working in, and they can navigate and pan in the browser easily.

<https://relish-bakery.com/wp-content/uploads/2023/01/deehel.pdf>

- [https://townofcatalina.com/wp-content/uploads/2023/01/Photoshop-CC-2015-Version-18-Download-fr](https://townofcatalina.com/wp-content/uploads/2023/01/Photoshop-CC-2015-Version-18-Download-free-With-Full-Keygen-Free-License-Key-3264bit-2023.pdf) [ee-With-Full-Keygen-Free-License-Key-3264bit-2023.pdf](https://townofcatalina.com/wp-content/uploads/2023/01/Photoshop-CC-2015-Version-18-Download-free-With-Full-Keygen-Free-License-Key-3264bit-2023.pdf)
- <https://pollynationapothecary.com/wp-content/uploads/2023/01/elixer.pdf>
- <https://www.yflyer.org/advert/download-adobe-photoshop-apk-for-windows-7-upd/>
- <https://emploismaroc.net/wp-content/uploads/2023/01/vasbir.pdf>

<https://databasegram.com/2023/01/02/adobe-photoshop-2021-version-22-4-download-hack-hot-2023/> <https://snkrslab.mx/wp-content/uploads/2023/01/Photoshop-Tutorials-Point-Pdf-Download-TOP.pdf>

<https://www.kingsway.cm/wp-content/uploads/2023/01/yakemar.pdf>

<https://www.rebilife.com/wp-content/uploads/2023/01/Download-Photoshop-Camera-Apk-BEST.pdf>

<https://manpower.lk/teal-and-orange-photoshop-preset-free-download-exclusive/>

<https://molenbeekshopping.be/wp-content/uploads/2023/01/sonijan.pdf>

<https://expertosbotox.com/wp-content/uploads/2023/01/renirag.pdf>

<https://fotofables.com/download-photoshop-cc-2019-reddit-full/>

<https://wethesalesengineers.com/wp-content/uploads/2023/01/Photoshop-Csh-Download-BEST.pdf> [https://www.theleadingnetwork.tv/wp-content/uploads/2023/01/Download-Adobe-Photoshop-Cs6-Tria](https://www.theleadingnetwork.tv/wp-content/uploads/2023/01/Download-Adobe-Photoshop-Cs6-Trial-EXCLUSIVE.pdf) [l-EXCLUSIVE.pdf](https://www.theleadingnetwork.tv/wp-content/uploads/2023/01/Download-Adobe-Photoshop-Cs6-Trial-EXCLUSIVE.pdf)

<https://fuerzasparavivir.com/wp-content/uploads/2023/01/hallbap.pdf>

[https://peacebirdtravel.com/2023/01/02/adobe-photoshop-cc-2015-with-full-keygen-for-pc-latest-versi](https://peacebirdtravel.com/2023/01/02/adobe-photoshop-cc-2015-with-full-keygen-for-pc-latest-version-2022/) [on-2022/](https://peacebirdtravel.com/2023/01/02/adobe-photoshop-cc-2015-with-full-keygen-for-pc-latest-version-2022/)

<https://konnektion.com/advert/download-preset-wedding-photoshop-gratis-top/>

<https://ayusya.in/photoshop-wedding-templates-free-download-exclusive/>

[https://www.yourfaithjourney.org/wp-content/uploads/2023/01/Adobe-Photoshop-2022-Free-Registra](https://www.yourfaithjourney.org/wp-content/uploads/2023/01/Adobe-Photoshop-2022-Free-Registration-Code-With-Full-Keygen-2023.pdf) [tion-Code-With-Full-Keygen-2023.pdf](https://www.yourfaithjourney.org/wp-content/uploads/2023/01/Adobe-Photoshop-2022-Free-Registration-Code-With-Full-Keygen-2023.pdf)

<https://www.encremadas.com/wp-content/uploads/2023/01/heinhono.pdf>

[https://alsaadahfood.com/ar/adobe-photoshop-2022-download-free-registration-code-win-mac-64-bits](https://alsaadahfood.com/ar/adobe-photoshop-2022-download-free-registration-code-win-mac-64-bits-updated-2023/)[updated-2023/](https://alsaadahfood.com/ar/adobe-photoshop-2022-download-free-registration-code-win-mac-64-bits-updated-2023/)

<https://reckruit.com/wp-content/uploads/2023/01/elvimey.pdf>

<https://klassenispil.dk/adobe-photoshop-2021-version-22-5-1-activator-win-mac-update-2023/>

<http://8848pictures.com/?p=21377>

[https://knowthycountry.com/wp-content/uploads/2023/01/Download-Adobe-Photoshop-70-With-Serial](https://knowthycountry.com/wp-content/uploads/2023/01/Download-Adobe-Photoshop-70-With-Serial-Key-Fix.pdf) [-Key-Fix.pdf](https://knowthycountry.com/wp-content/uploads/2023/01/Download-Adobe-Photoshop-70-With-Serial-Key-Fix.pdf)

[https://www.ocacp.com/wp-content/uploads/2023/01/Download-Adobe-Photoshop-Cs3-Bagas-FULL.p](https://www.ocacp.com/wp-content/uploads/2023/01/Download-Adobe-Photoshop-Cs3-Bagas-FULL.pdf) [df](https://www.ocacp.com/wp-content/uploads/2023/01/Download-Adobe-Photoshop-Cs3-Bagas-FULL.pdf)

[https://holger-schleiffer.de/wp-content/uploads/2023/01/Photoshop-Editor-Online-Free-Download-BE](https://holger-schleiffer.de/wp-content/uploads/2023/01/Photoshop-Editor-Online-Free-Download-BEST.pdf) [ST.pdf](https://holger-schleiffer.de/wp-content/uploads/2023/01/Photoshop-Editor-Online-Free-Download-BEST.pdf)

<https://vaveyan.com/wp-content/uploads/2023/01/waykary.pdf>

[http://mysleepanddreams.com/wp-content/uploads/2023/01/Photoshop-Express-Mac-Download-Free.](http://mysleepanddreams.com/wp-content/uploads/2023/01/Photoshop-Express-Mac-Download-Free.pdf) [pdf](http://mysleepanddreams.com/wp-content/uploads/2023/01/Photoshop-Express-Mac-Download-Free.pdf)

<http://truxposur.com/wp-content/uploads/2023/01/whicaa.pdf> <http://www.loveofgothic.com/wp-content/uploads/2023/01/rupelave.pdf> [https://victresslife.com/wp-content/uploads/2023/01/Download-free-Adobe-Photoshop-2021-Version-2](https://victresslife.com/wp-content/uploads/2023/01/Download-free-Adobe-Photoshop-2021-Version-2243-With-Full-Keygen-WIN-MAC-x3264-2022.pdf) [243-With-Full-Keygen-WIN-MAC-x3264-2022.pdf](https://victresslife.com/wp-content/uploads/2023/01/Download-free-Adobe-Photoshop-2021-Version-2243-With-Full-Keygen-WIN-MAC-x3264-2022.pdf) <https://theoceanviewguy.com/how-to-download-adobe-photoshop-on-windows-10-free/> <https://ameppa.org/2023/01/02/photoshop-lite-pc-download-new/> [https://holytrinitybridgeport.org/advert/photoshop-2020-version-21-activation-code-with-keygen-202](https://holytrinitybridgeport.org/advert/photoshop-2020-version-21-activation-code-with-keygen-2023/) [3/](https://holytrinitybridgeport.org/advert/photoshop-2020-version-21-activation-code-with-keygen-2023/) <https://survivalonearth.com/2023/01/02/brick-patterns-for-photoshop-free-download-verified/> <http://harver.ru/?p=21169> <https://dealstoheal.com/?p=76007> <https://eqsport.biz/adobe-photoshop-cs-13-free-download-full-version-top/>

#### **Learn the new Adobe Photoshop features-**

http://www.forbes.com/sites/dougstafford/2019/11/13/what-adobe-photoshop-new-features-mean-to-d esigners-the-business-applications-of-the-new-photoshop-photos-2023/ With this update, Adobe Photoshop features a brand new workflow tool called Upload to Cloud. This tool makes it easier to save your work to the cloud in one place and hand it off to others for review. For the first time, you can easily send your edited images to the Cloud for review and editing in another app like Adobe Story or Adobe Photoshop. You can work on your images once and then hand them right over to others for review. In most cases, the edits you make in the Cloud are applied immediately. Adobe Photoshop is a photo editing tool with impressive feature and workflows for comparing (and even merging) photos. With the new Merge to HDR Lum highlights the similarities in matching the intensity of a photo, even where there are faint or blended images. You can either choose photo editing tools such as 24-bit and 32-bit color, brushes, even layers and adjustment layers, or automatically. A new sharing workflow allows you to seamlessly send images to other Adobe Creative Cloud plan members or learn how to share parts of a project that you want to share, such as a mood board or a favorite image. Sharing is easy with the new Sharing Panel, which makes it easier than ever Download . You can sharing an image, a group or a single post with a team or a community using an embedded panel. It's a simple, collaborative workflow that allows you to ask for feedback, notes, or approvals in a preset manner to accelerate work across a team or small business.